# CSE 373: Data Structures and Algorithms

Lecture 17: Hashing II

#### Hash versus tree

• Which is better, a hash set or a tree set?

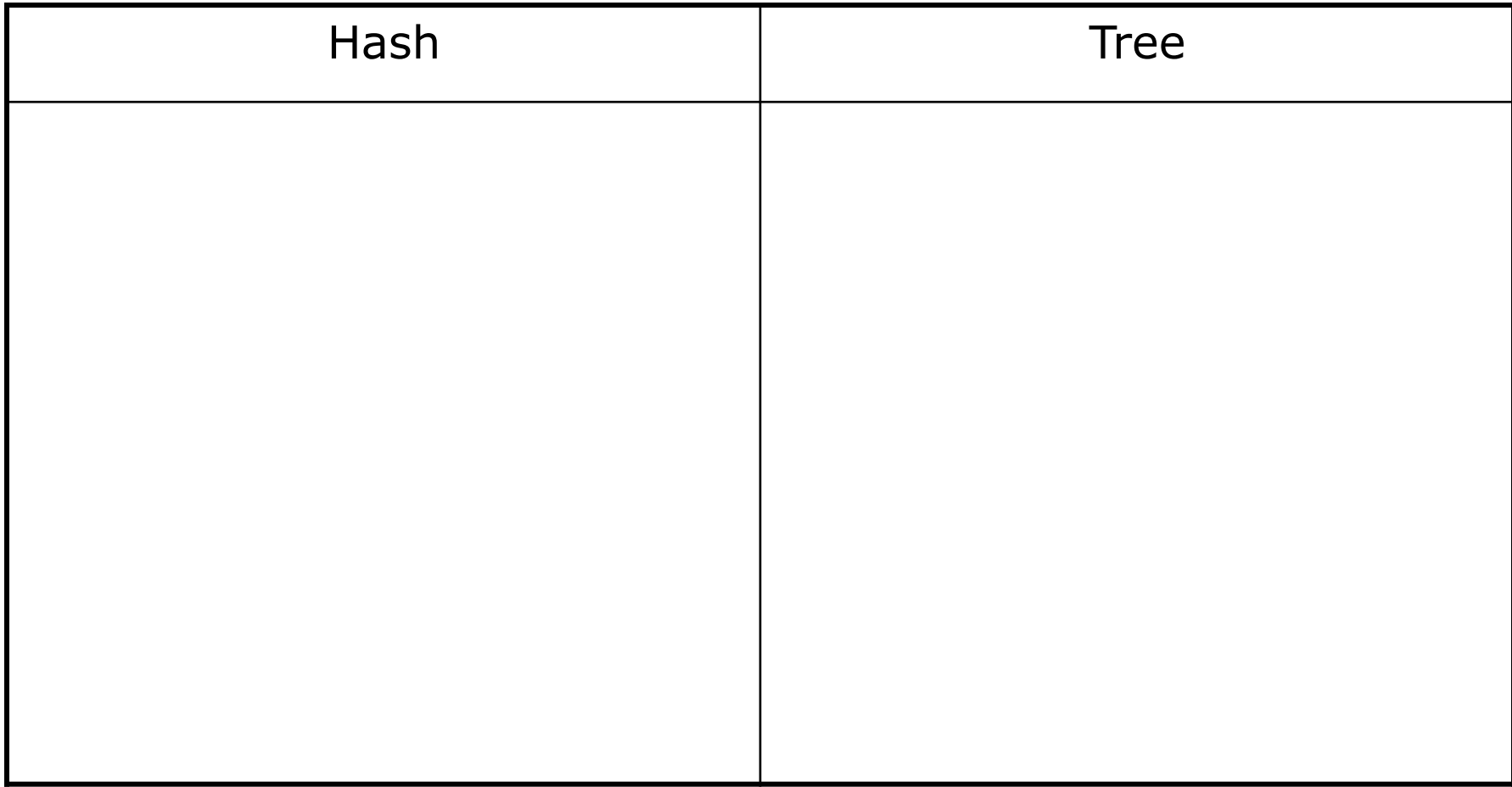

# Implementing Set ADT (Revisited)

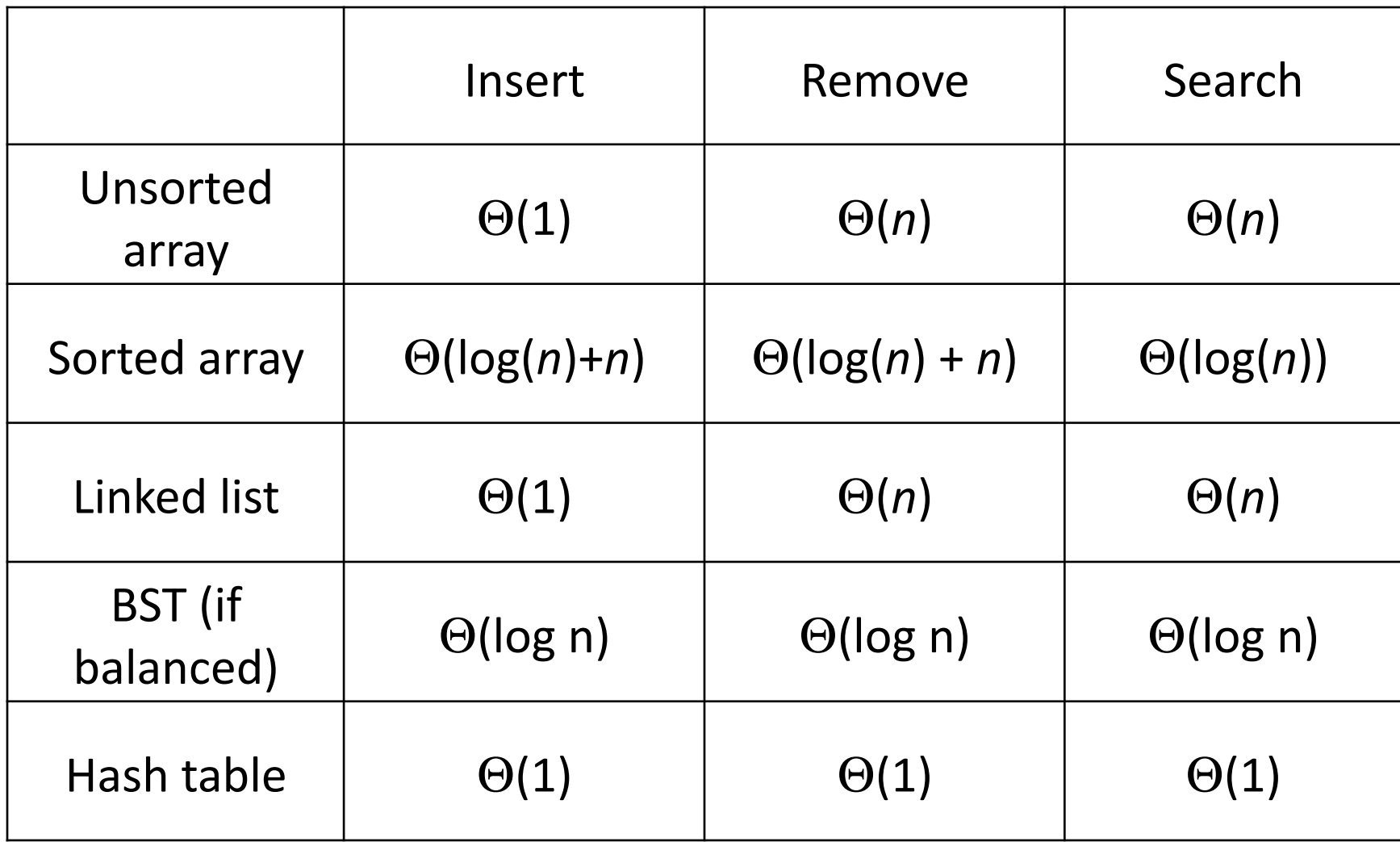

### Probing hash tables

- Alternative strategy for collision resolution: try alternative cells until empty cell found
	- cells  $h_0(x)$ ,  $h_1(x)$ ,  $h_2(x)$ , ... tried in succession, where  $h_i(x) = (hash(x) + f(i))$  % TableSize
	- $-f$  is collision resolution strategy
	- bigger table needed

# Linear probing

- **linear probing**: resolve collisions in slot *i* by putting colliding element into next available slot (*i*+1, *i*+2, ...)
- Psuedocode for insert: first  $probe = h(value)$  while (table[probe] occupied) probe =  $(probe + 1)$  % TableSize table[probe] = value
- add 41, 34, 7, 18, then 21, then 57
- lookup/search algorithm modified have to loop until we find the element or an empty slot

 $-$  what happens when the table gets mostly full?

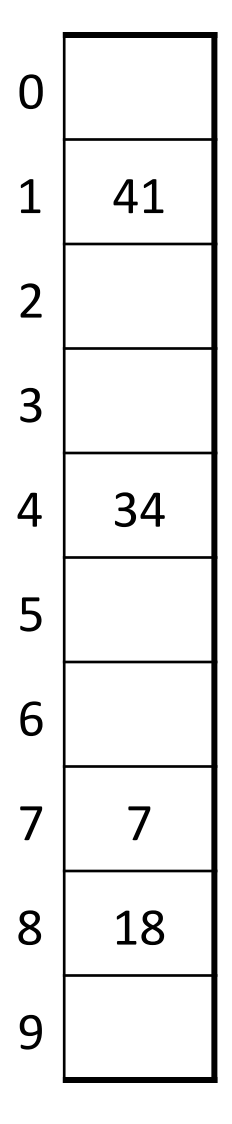

# Linear probing

• 
$$
f(i) = i
$$

• Probe sequence:

 $0<sup>th</sup>$  probe =  $h(x)$  mod TableSize  $1<sup>th</sup>$  probe =  $(h(x) + 1)$  mod TableSize  $2<sup>th</sup>$  probe =  $(h(x) + 2)$  mod TableSize

 $i<sup>th</sup>$  probe =  $(h(x) + i)$  mod TableSize

#### Deletion in Linear Probing

- To delete 18, first search for 18
- 18 found in bucket 8
- What happens if we set bucket 8 to null?
	- $-$  What will happen when we search for 57?

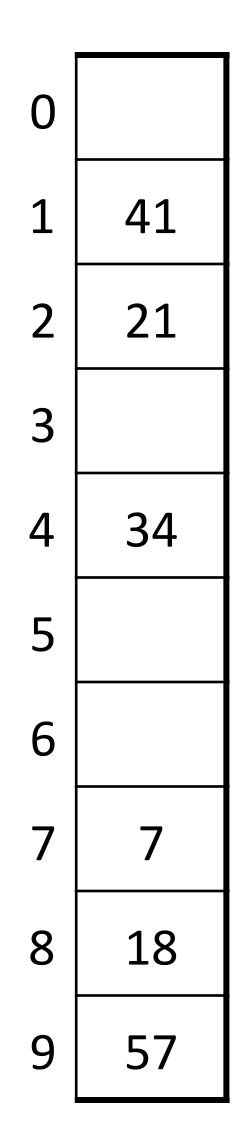

## Deletion in Linear Probing (2)

- Instead of setting bucket 8 to null, place a  $\bullet$ special marker there
- When lookup encounters marker, it ignores it and continues search
	- What should insert do if it encounters marker?
- Too many markers degrades performance rehash if there are too many

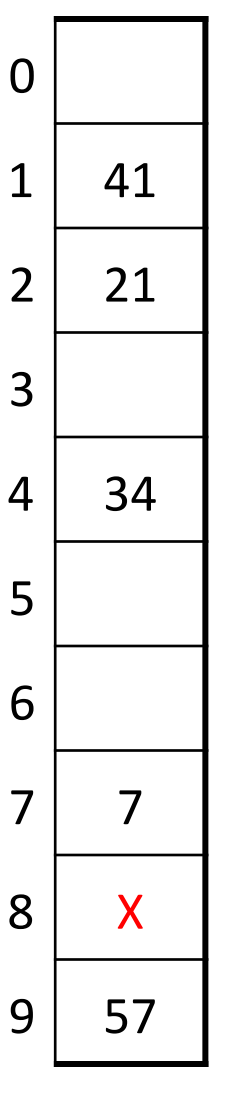

## Primary clustering problem

• clustering: nodes being placed close together by probing, which degrades hash table's performance

 $-$  add 89, 18, 49, 58, 9

- now searching for the value 28 will have to check half the hash table! no longer constant time...

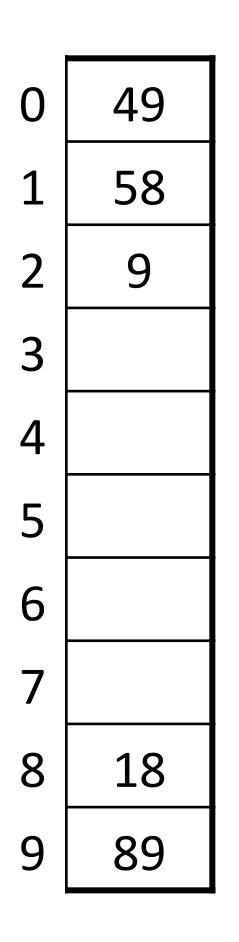

#### Linear probing – clustering

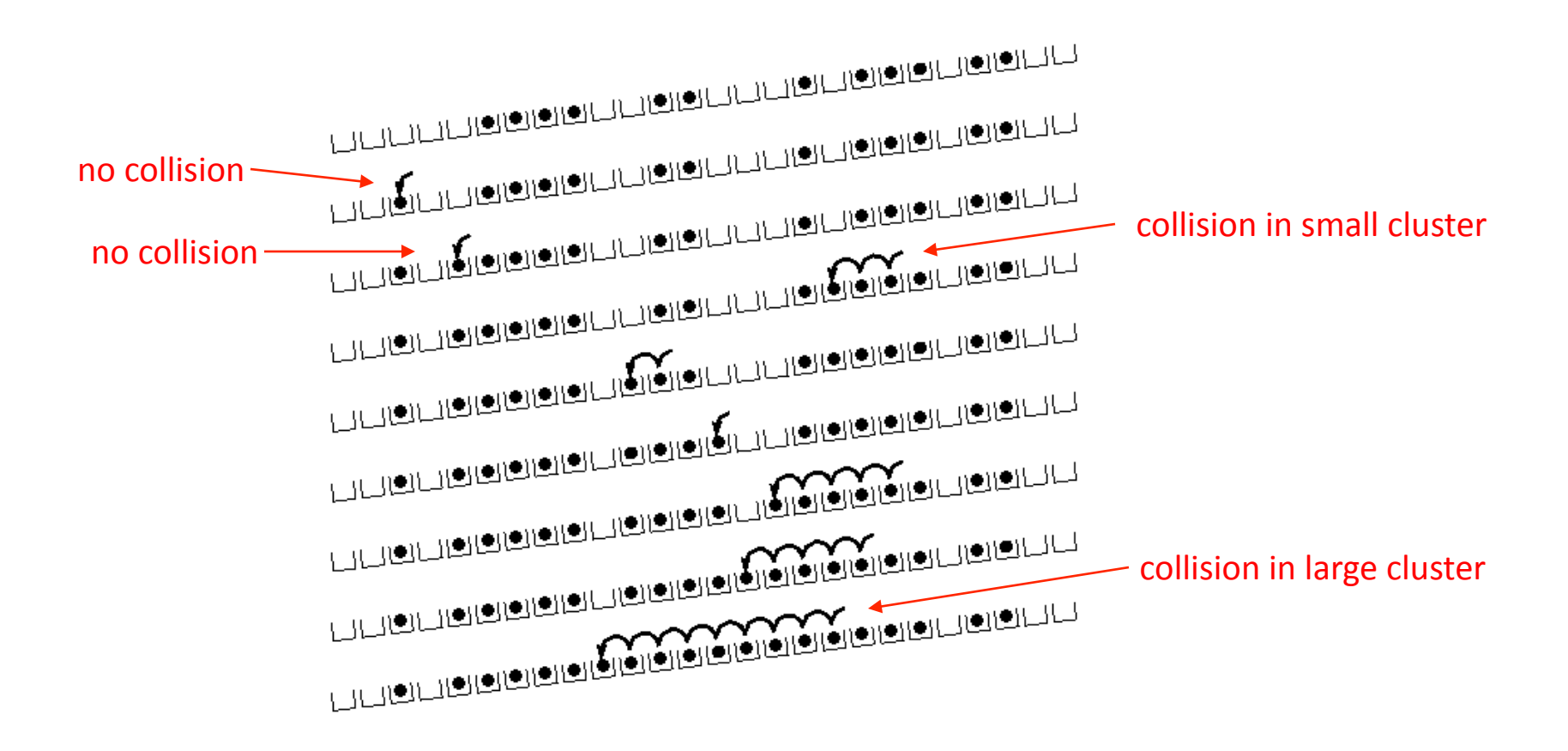

# Alternative probing strategy

- Primary clustering occurs with linear probing because the same linear pattern:
	- $-$  if a slot is inside a cluster, then the next slot must either:
		- also be in that cluster, or
		- $\bullet$  expand the cluster
- Instead of searching forward in a linear fashion, consider searching forward using a quadratic function

# Quadratic probing

- quadratic probing: resolving collisions on slot *i* by putting the colliding element into slot  $i+1$ ,  $i+4$ ,  $i+9$ ,  $i+16$ , ...
	- $-$  add 89, 18, 49, 58, 9
		- 49 collides (89 is already there), so we search ahead by  $+1$  to empty slot 0
		- 58 collides (18 is already there), so we search ahead by  $+1$  to occupied slot 9, then  $+4$  to empty slot 2
		- 9 collides (89 is already there), so we search ahead by  $+1$  to occupied slot 0, then  $+4$  to empty slot 3
	- what is the lookup algorithm?

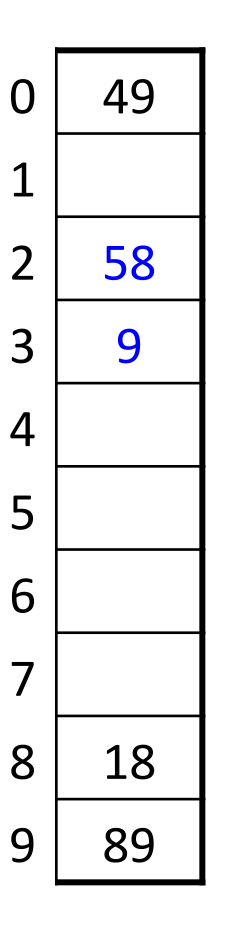

#### Quadratic probing in action

hash  $(89, 10) = 9$ hash  $(18, 10) = 8$ hash  $(49, 10) = 9$ hash  $(58, 10) = 8$ hash  $(9, 10) = 9$ 

After insert 89 After insert 18 After insert 49 After insert 58 After insert 9

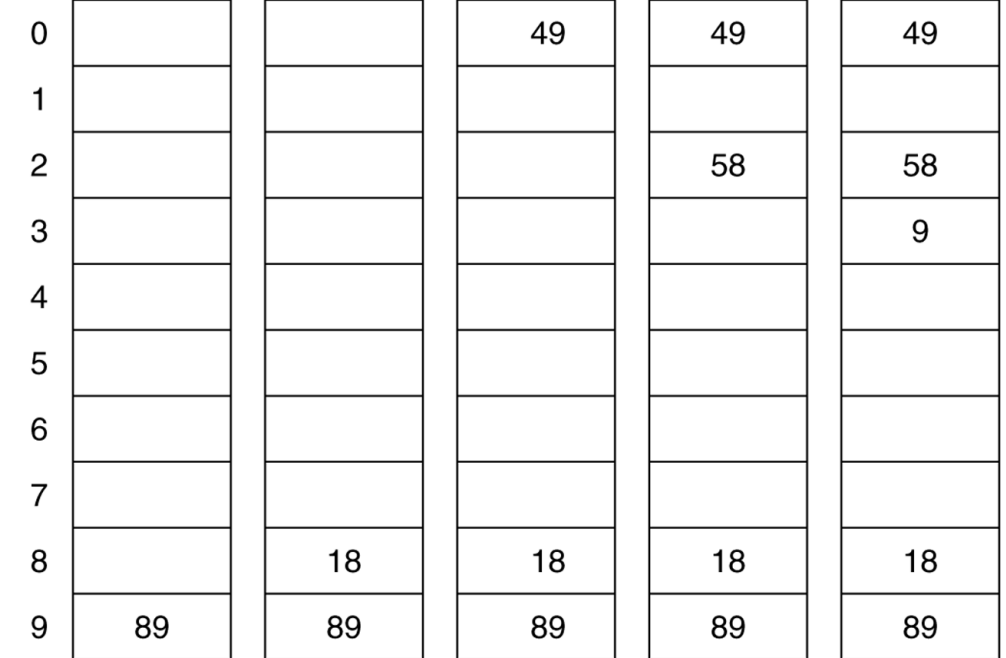

## Quadratic probing

• 
$$
f(i) = i^2
$$

• Probe sequence:

 $0<sup>th</sup>$  probe =  $h(x)$  mod TableSize  $1<sup>th</sup>$  probe =  $(h(x) + 1)$  mod TableSize  $2<sup>th</sup>$  probe =  $(h(x) + 4)$  mod TableSize  $3<sup>th</sup>$  probe =  $(h(x) + 9)$  mod TableSize

 $i<sup>th</sup>$  probe =  $(h(x) + i<sup>2</sup>)$  mod TableSize

## Quadratic probing benefit

• If one of  $h + i^2$  falls into a cluster, this does not imply the next one will

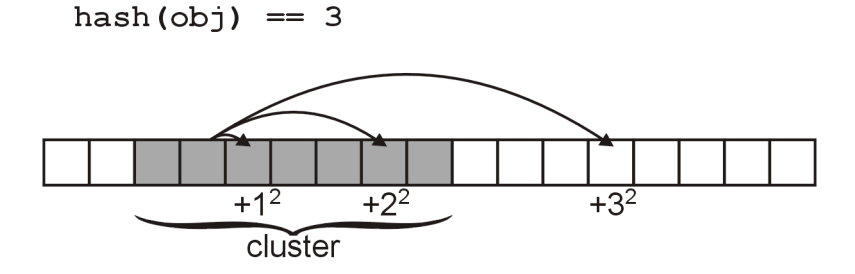

• For example, suppose an element was to be inserted in bucket 23 in a hash table with 31 buckets

- The sequence in which the buckets would be checked is:

23, 24, 27, 1, 8, 17, 28, 10, 25, 11, 30, 20, 12, 6, 2, 0

## Quadratic probing benefit

- Even if two buckets are initially close, the sequence in which subsequent buckets are checked varies greatly
	- $-$  Again, with *TableSize* = 31, compare the first 16 buckets which are checked starting with elements 22 and 23:
	- **22** 22, 23, 26, 0, 7, 16, 27, 9, 24, 10, 29, 19, 11, 5, 1, 30
	- **23**  $\frac{23}{23}$ , 24, 27, 1, 8, 17, 28, 10, 25, 11, 30, 20, 12, 6, 2, 0
- Quadratic probing solves the problem of primary clustering

#### Quadratic probing drawbacks

• Suppose we have 8 buckets:

 $1^2$  % 8 = 1, 2<sup>2</sup> % 8 = 4, 3<sup>2</sup> % 8 = 1

- In this case, we are checking bucket  $h(x) + 1$  twice having checked only one other bucket
- No guarantee that

 $(h(x) + i^2)$  % TableSize

will cycle through 0, 1, ..., TableSize  $-1$ 

#### Quadratic probing

- Solution:
	- require that TableSize be prime
	- $(h(x) + i^2)$  % TableSize for  $i = 0, ...,$  (TableSize  $-1$ )/2 will cycle through (*TableSize* + 1)/2 values before repeating
- Example with  $TableSize = 11$ : 0, 1, 4, 9, 16  $\equiv$  5, 25  $\equiv$  3, 36  $\equiv$  3
- With TableSize =  $13$ : 0, 1, 4, 9, 16  $\equiv$  3, 25  $\equiv$  12, 36  $\equiv$  10, 49  $\equiv$  10
- With TableSize = 17:

0, 1, 4, 9, 16, 25  $\equiv$  8, 36  $\equiv$  2, 49  $\equiv$  15, 64  $\equiv$  13, 81  $\equiv$  13

# Double hashing

- **double hashing**: resolve collisions on slot *i* by applying a second hash function
- $f(i) = i * g(x)$ where *g* is a second hash function<br> – limitations on what *g* can evaluate to?<br> – recommended:  $g(x) = R - (x % R)$ , where *R* prime smaller
	- than\$*TableSize*
- Psuedocode for double hashing:

```
if (table is full) error 
probe = h(value) 
offset = q(value)while (table[probe] occupied) 
    probe = (probe + offset) % TableSize
table[probe] = value
```
#### Double Hashing Example

 $h(x) = x \mod 7$  and  $g(x) = 5 - (x \mod 5)$ 

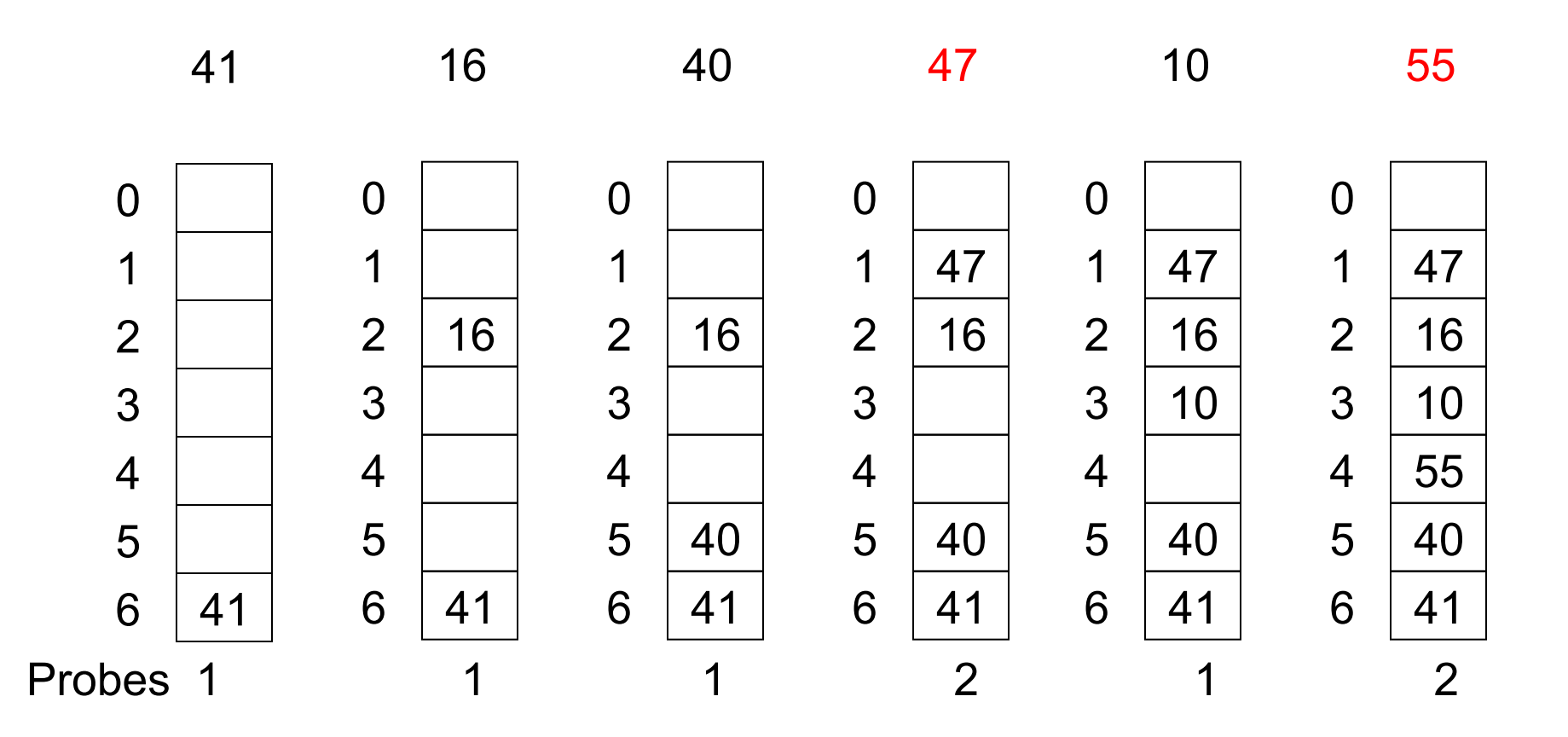

## Double hashing

- $f(i) = i * q(x)$
- Probe sequence:

 $0^{th}$  probe =  $h(x)$  % TableSize  $1<sup>th</sup>$  probe =  $(h(x) + g(x))$  % TableSize  $2^{th}$  probe =  $(h(x) + 2 * g(x))$  % TableSize  $3<sup>th</sup>$  probe =  $(h(x) + 3 * q(x))$  % TableSize

 $i<sup>th</sup>$  probe =  $(h(x) + i * q(x))$  % TableSize

# Hashing practice problem

- Draw a diagram of the state of a hash table of size 10, initially empty, after adding the following elements.
	- $h(x) = x \mod 10$  as the hash function.
	- Assume that the hash table uses linear probing.

7, 84, 31, 57, 44, 19, 27, 14, and 64

# Analysis of linear probing

- the load factor  $\lambda$  is the fraction of the table that is full empty table  $\lambda = 0$ half full table  $\lambda = 0.5$  full table  $\lambda = 1$
- Assuming a reasonably large table, the average number of buckets examined per insertion (taking clustering into account) is roughly  $(1 + 1/(1-\lambda)^2)/2$ 
	- empty table  $(1 + 1/(1 0)^2)/2 = 1$ • half full  $(1 + 1/(1 - .5)^2)/2 = 2.5$ •  $3/4$  full  $(1 + 1/(1 - .75)^2)/2 = 8.5$
	- 9/10 full  $(1 + 1/(1 .9)^2)/2 = 50.5$
- as long as the hash function is fair and the table is not too *full*, then inserting, deleting, and searching are all  $O(1)$ operations

## Rehashing, hash table size

- rehash: increasing the size of a hash table's array, and re-storing all of the items into the array using the hash function
	- can we just copy the old contents to the larger array?
	- When should we rehash? Some options:
		- when load reaches a certain level (e.g.,  $\lambda$  = 0.5)
		- when an insertion fails
- What is the cost (Big-Oh) of rehashing?
- what is a good hash table array size?
	- how much bigger should a hash table get when it grows?

# Hashing practice problem

- Draw a diagram of the state of a hash table of size 10, initially empty, after adding the following elements.
	- $h(x) = x \mod 10$  as the hash function.
	- Assume that the hash table uses linear probing.
	- Assume that rehashing occurs at the start of an add where the load factor is 0.5.

7, 84, 31, 57, 44, 19, 27, 14, and 64

Repeat the problem above using quadratic probing.